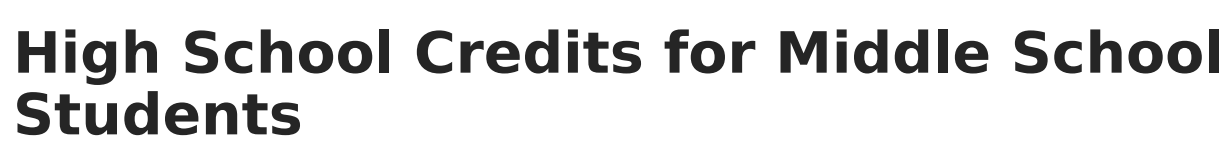

Last Modified on 03/19/2024 12:42 pm CDT

Infinite  $\leq$ Cambus

## Decision [Flowchart](http://kb.infinitecampus.com/#decision-flowchart) | Middle School [Transcript](http://kb.infinitecampus.com/#middle-school-transcript-setup) Setup

Middle school students may receive high school credit for certain courses. In order for their transcript to reflect these courses and have their credit totals accurately reflect courses taken in middle school, the Courses and the Calendar require specific settings.

Use the [Transcript](https://kb.infinitecampus.com/help/transcript-post/) Post tool to add these courses to the student's Transcript record.

## **Decision Flowchart**

The image below shows a flowchart for things to consider when setting up middle school courses to appear on high school transcripts.

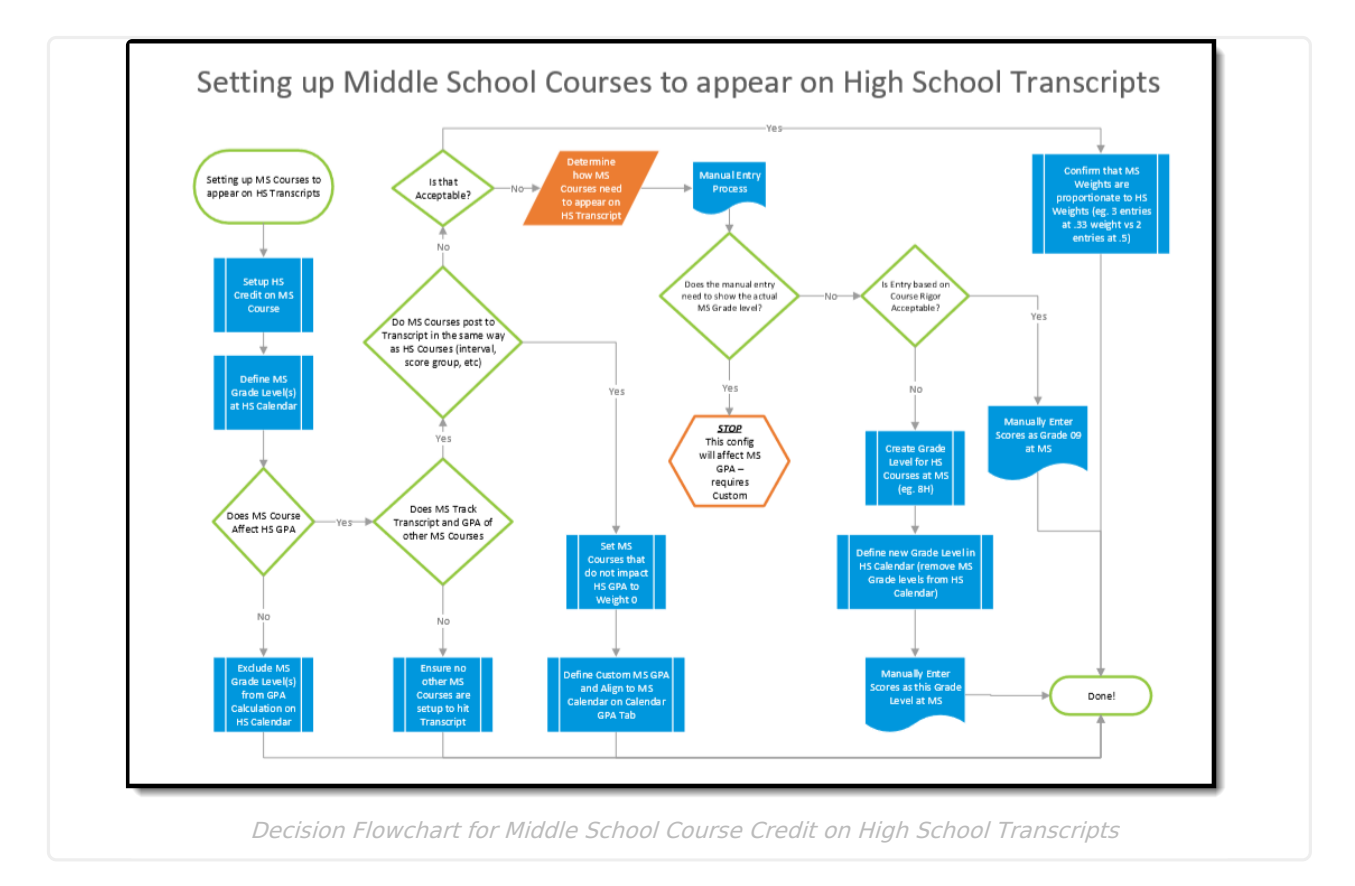

## **Middle School Transcript Setup**

Review the table below for tasks to complete in order for middle school courses to appear on high school transcripts.

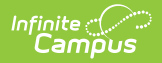

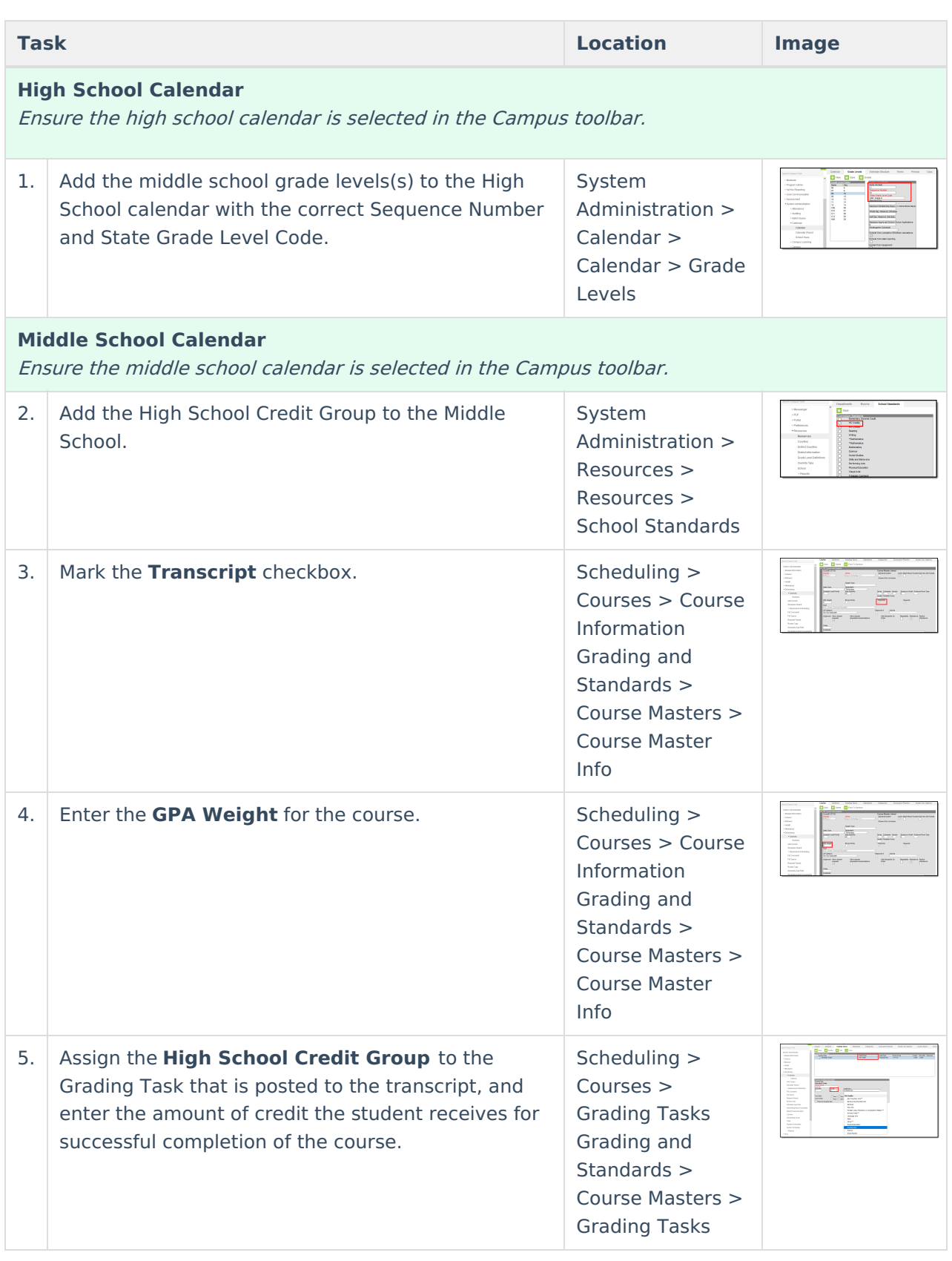